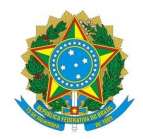

# Ministério da Educação Instituto Federal de Educação, Ciência e Tecnologia do Rio Grande do Norte CAMPUS AVANÇADO NATAL-ZONA LESTE

Av. Senador Salgado Filho, 1559, Tirol, Tirol, NATAL / RN, CEP 59015-000 Fone: (84) 3092-8906

EDITAL Nº 7/2021 - DG/ZL/RE/IFRN 9 de agosto de 2021

# **INSCRIÇÕES PARA OS AUXÍLIOS E AÇÕES EMERGENCIAIS DE ASSISTÊNCIA ESTUDANTIL NO CONTEXTO DO ENSINO REMOTO**

**O Diretor do** *Campus* **Avançado Natal – Zona Leste do Instituto Federal de Educação, Ciência e Tecnologia do Rio Grande do Norte (IFRN),** no uso das atribuições conferidas pela Portaria nº. 1799/2020 - RE/IFRN, de 22 de dezembro de 2020, em conformidade com a Lei n° 9.394/1996, Lei nº 11.892/2008, Lei nº 12.155/2209 e Decreto nº 7234/2010 e com a Resolução aprovada no Conselho Superior que trata dos Auxílios e Ações Emergenciais de Assistência Estudantil no contexto do Ensino Remoto torna público este Edital com procedimentos a seguir:

## **1. DAS DISPOSIÇÕES GERAIS**

1.1 Os Auxílios e Ações Emergenciais de Assistência Estudantil no contexto do Ensino Remoto têm como objetivo contribuir para a garantia do acesso à educação, proporcionando o acesso à internet, a dispositivos eletrônicos e a materiais didáticos, prioritariamente, aos(às) estudantes em situação vulnerabilidade social, durante o período da implementação do ensino remoto, devido à pandemia da COVID-19.

1.2 Os Auxílios de que tratam este edital são destinados aos(às) estudantes dos cursos técnicos de nível médio subsequente ou de Graduação do Campus Avançado Natal – Zona Leste do IFRN, na modalidade à distância, com matrícula regular e, prioritariamente, em situação de vulnerabilidade social.

1.3 Serão considerados público-alvo prioritário os(as) estudantes ingressantes no ano letivo 2021 que NÃO possuam acesso aos equipamentos e serviços de internet adequados para acompanhar/realizar as atividades propostas durante o ensino remoto, descritos nas modalidades de auxílios neste edital.

1.4 A concessão do(s) auxílio(s) está vinculada a realização de inscrição no processo seletivo e aprovação na avaliação socioeconômica pelo serviço social.

1.5 O processo de seleção, análise e definição dos(as) selecionados(as) é de competência do Serviço Social do Campus Avançado Natal – Zona Leste ou, em casos especiais, pelo Serviço Social da Diretoria de Gestão de Atividades Estudantis (DIGAE).

## **2. DAS MODALIDADES DO AUXÍLIO**

2.1 Os Auxílios e Ações Emergenciais de Assistência Estudantil no contexto do Ensino Remoto serão disponibilizados nas seguintes modalidades:

I) AUXÍLIO PARA AQUISIÇÃO DE SERVIÇO DE INTERNET: Auxílio financeiro para fomento de pacotes de dados por operadoras móveis ou empresas locais de fornecimento de internet, que permita o acesso aos conteúdos acadêmicos ofertados remotamente. Esse auxílio será concedido mensalmente aos(as) discentes selecionados(as);

**Parágrafo único**: Os (as) estudantes que já recebem o Auxílio para Aquisição de serviços de internet NÃO precisam fazer nova inscrição. Estes(as) farão jus ao auxílio enquanto perdurar o ensino remoto, salvo em casos de mudança importante na situação socioeconômica ou acadêmica dos(as) discentes, observadas no acompanhamento realizado pelo Serviço Social.

II) AUXÍLIO FINANCEIRO PARA AQUISIÇÃO DE DISPOSITIVO ELETRÔNICO: Auxílio financeiro para aquisição de dispositivo eletrônico (computador/notebook ou tablet) ao estudante que declare não possuir dispositivo adequado para acessar as aulas e os conteúdos disponibilizados de forma remota. Esse auxílio será concedido em parcela única.

§1.º O valor solicitado na inscrição para aquisição de dispositivo eletrônico poderá também ser destinado à compra de acessórios ou componentes EXCLUSIVAMENTE necessários ao funcionamento do equipamento. (Exceto os itens listados em ANEXO II)

§2.º É VEDADA a compra de SMARTPHONES com o recurso do auxílio para aquisição de dispositivo eletrônico.

III) AUXÍLIO PARA MATERIAL DIDÁTICO PEDAGÓGICO: Auxílio financeiro para a aquisição de materiais didático-pedagógicos necessários a uma adaptação imposta pela realidade do ensino remoto ao(à) estudante, por existência de alguma necessidade educacional específica. Poderá ser solicitado continuamente, enquanto durar o período de aulas remotas, por meio do Sistema Unificado de Administração Pública (SUAP). Esse auxílio será concedido em parcela única.

Parágrafo único. A concessão do auxílio para a aquisição de materiais de apoio didático-pedagógico, de que trata o inciso III deste item, será confirmada mediante parecer favorável emitido pelo Núcleo de Atendimento às Pessoas com Necessidades Educacionais Específicas (NAPNE) e/ou Equipe Técnico Pedagógica (ETEP).

## **3. DOS VALORES**

3.1 O valor do Auxílio para aquisição de Serviço de Internet será de até R\$ 100,00 (cem reais) mensais enquanto durar as atividades remotas.

3.2 O valor do Auxílio Financeiro para aquisição de Dispositivo Eletrônico será de até R\$ 1.500(um mil e quinhentos reais) em parcela única.

3.3 O auxílio para a aquisição de materiais didático-pedagógicos será concedido no valor de até R\$ 400,00(quatrocentos reais), em parcela única.

**Parágrafo único.** O(a) estudante poderá adquirir dispositivo eletrônico ou materiais didático-pedagógicos em valor superior ao disponibilizado pelo IFRN, porém terá de arcar com o excedente. Caso o valor do dispositivo ou materiais didático- pedagógicos seja inferior ao concedido ao(à) estudante, este deverá fazer a devolução da diferença, mediante o pagamento da Guia de Recolhimento da União (GRU).

### **4. DOS REQUISITOS GERAIS PARA A CONCESSÃO DOS AUXÍLIOS**

4.1 Para receber os Auxílios de que tratam esse edital o(a) estudante deverá atender aos seguintes requisitos gerais:

I - Ter realizado inscrição no SUAP, conforme prevê este edital;

- II Prioritariamente, ser proveniente de escola pública ou ter renda familiar *per capita* de até um salário-mínimo e meio;
- III Prioritariamente, não possuir acesso aos equipamentos e serviço de internet adequados para acompanhar o ensino remoto;
- IV Possuir matrícula regular nos cursos técnicos de nível médio subsequente e graduação, à distância, no ano letivo 2021.2;

V - Preferencialmente, não possuir matrícula em outra instituição de ensino e não ter sido atendido(a) pelo Auxílio Emergencial de Inclusão Digital ou congênere;

- VI Preferencialmente, não se encontrar apenas em cumprimento de estágio curricular e/ou atividade complementar;
- VII Realizar todas as etapas descritas no item 5 e 6 deste edital.
- VIII Obedecer aos prazos estipulados neste Edital.

# **5. DAS INSCRIÇÕES**

5.1 A inscrição para os Auxílios e Ações Emergenciais de Assistência Estudantil no contexto do Ensino Remoto deverá ser efetuada conforme cronograma do ANEXO I, exclusivamente, por meio eletrônico em etapa única:

§ 1º. *Etapa única:* Acessar o Sistema Unificado de Administração Pública (SUAP), no endereço eletrônico: https://suap.ifrn.edu.br, responder o questionário de inscrição, anexar a documentação solicitada no item 6 deste edital e preencher/atualizar por completo o formulário de caracterização socioeconômica.

§ 2º. NÃO será considerada válida a inscrição do(a) estudante que:

- a. Não preencher por completo os formulários de caracterização socioeconômica e anexar todas as documentações exigidas neste edital;
- b. Deixar de apresentar informação de QUALQUER PESSOA que resida com o(a) estudante;
- c. Não identificar a(s) pessoa(s) que contribuem financeiramente com sustento e manutenção da família, bem como não apresentar comprovações sobre os dados de renda dos(as) contribuintes;
- d. Omitir-se de apresentar qualquer documentação adicional solicitada pelo Serviço Social;

§ 3º. As informações apresentadas pelo(a) estudante no processo de inscrição, são de sua inteira responsabilidade.

### **6. DA DOCUMENTAÇÃO**

6.1 O(a) estudante solicitante deverá anexar, obrigatoriamente, arquivos digitalizados e legíveis dos seguintes documentos para análise socioeconômica:

- I Comprovante de Residência atual;
- II Documentos que comprovem a renda de cada membro da família:

§ 1º É considerado renda qualquer valor recebido portrabalho formal (carteira assinada, contratos, vínculos no serviço público) ou **informal** (bicos, vendas de qualquer natureza, trabalhos informais e não continuados, serviços avulsos), aposentadorias e pensões;

§ 2º O(a) estudante deverá anexar comprovação de renda de TODOS que residemna mesma casa com ele(ela) e que possuem qualquer tipo de renda informado no parágrafo anterior;

§ 3º Serão aceitos como comprovante de renda os seguintes documentos abaixo, a depender da situação de cada membro da família do(a) estudante:

- 1. *Caso seja trabalhador(a) formal,* o último contracheque atualizado;
- 1. *Caso não possua contracheque*, Carteira de trabalho (CTPS) constando: a página de identificação/qualificação civil, últimas páginas do contrato de trabalho assinadas, e página de atualização salarial onde conste o valor atualizado do salário (quando houver);
- 2. *Caso seja trabalhador(a) informal ou autônomo(a)*, Declaração de Atividade Informal/Autônomo disponível no ANEXO III do edital;
- 3. *Caso seja aposentado(a), pensionista ou receba algum benefício de prestação continuada (BPC)*, extrato atualizado ou outro documento que comprove o valor recebido atualmente;
- 4. *Caso seja microempresário(a) (ME) ou MEI*, comprovante de rendimento formal de Microempreendedor Individual (MEI) ou microempresário(a) (decore, declaração de imposto de renda etc.), onde conste o valor do rendimento mensal e/ou anual;
- 5. *Caso seja trabalhador(a) rural ou pescador(a)/marisqueiro(a) ou similar*, Declaração de Trabalhador(a) Rural ou Pescador(a)/marisqueiro(a) emitida pelos respectivos sindicatos ou associações informando o ganho mensal;
- 6. *Caso possua rendimentos que sejam provenientes de pensão alimentícia*, Documento comprobatório de recebimento de pensão alimentícia (decisão judicial, contracheque, extrato bancário ou documento similar). Ou quando não possuir tais documentos, no caso de pensão alimentícia informal, Declaração de Pensão Alimentícia disponível no ANEXO IV do edital;
- 7. *Caso possua rendimentos que sejam provenientes de recebimento de aluguel*, Declaração de Renda Proveniente de Aluguel, disponível no ANEXO V do edital;
- 8. *Caso a situação da renda não se enquadre em nenhum dos itens anteriores,* deverá ser preenchida e anexada a Declaração de Ausência de Renda, conforme ANEXO VI.

Parágrafo único. O(a) Assistente Social poderá, quando julgar necessário, solicitar quaisquer outro(s) documento(s) ao(à) estudante, via SUAP, para consubstanciar a análise socioeconômica. Quando ocorrer, o(a) estudante receberá um alerta no SUAP sobre a solicitação e o prazo para anexar o(s) documento(s) solicitado(s). É obrigação do(a) estudante acompanhar as solicitações no SUAP e anexar o(s) documento(s) no prazo pedido. Não havendo a anexação do(s) documento(s) solicitado(s) dentro do prazo, o estudante poderá ter sua inscrição indeferida.

## 6.2 Documentos complementares (opcionais):

I - Último extrato de recebimento de benefício social (Bolsa Família, auxílio emergencial ou similar), quando houver;

II - Certidão de óbito do pai ou da mãe, se for o caso;

III - *Em caso de imóvel financiado* - recibo/comprovantes de pagamento das prestações do imóvel;

IV *- Em caso de imóvel alugado* - contrato de aluguel ou último recibo/comprovante de pagamento do aluguel do mês. No caso de não possuir tais documentos, apresentar declaração de aluguel assinada pelo proprietário do imóvel conforme modelo em ANEXO VII deste Edital;

V - Em caso de componente da família com algum tipo de doença crônica, que necessite de uso contínuo de medicamento ou de tratamento de saúde ininterrupto (que não seja disponibilizado através da rede pública), laudo médico, receitas médicas e/ou cupom/nota fiscal recente de compra do(s) medicamento(s).

§ 1º Os documentos complementares **não são obrigatórios** para a realização da inscrição pelo estudante, eles auxiliam a avaliação e podem fazer a diferença na análise socioeconômica do(a) Assistente Social para concessão dos auxílios. No entanto, caso sejam solicitados pelo Assistente Social via SUAP, no momento da análise, a anexação pelo estudante do que foi solicitado pelo(a) Assistente Social passa a ser obrigatória, seguindo a mesma orientação descrita no parágrafo único do

§ 2º A declaração de qualquer informação inconsistente pelo(a) estudante ou familiar, ou a anexação de qualquer documento inverídico, apurada mesmo posteriormente à seleção, em procedimento que lhe assegure o contraditório e a ampla defesa, poderá ensejar o cancelamento de sua participação no Auxílio e a obrigação de ressarcir o poder público através de Guia de Recolhimento da União (GRU).

# **7. DO PROCESSO DE ANÁLISE SOCIOECONÔMICA**

7.1 A seleção se dará por meio de análise socioeconômica com base nas informações do perfil do(a) estudante disponível no SUAP, nos formulários de caracterização socioeconômica e documentações apresentadas.

> **Parágrafo único.** Durante a análise socioeconômica, o Serviço Social poderá solicitar outras informações ou quaisquer documentos adicionais que julgar necessários para a análise de cada caso específico.

7.2 Serão atendidos(as), prioritariamente, estudantes oriundos(as) da rede pública de educação básica e/ou com renda familiar *per capita* de até um salário-mínimo e meio, conforme rege o Programa Nacional de Assistência Estudantil –PNAES (Decreto no 7.234 de 19/07/2010).

7.3 Os(as) estudantes que atenderem às condições previstas nos critérios determinados por este Edital terão sua inscrição considerada válida e passível de deferimento para concessão do auxílio de acordo com a análise do Serviço Social do Campus Avançado Natal – Zona Leste ou, em casos especiais, o Serviço Social da DIGAE.

§ 1º. O quantitativo de inscrições deferidas dependerá da quantidade de vagas para os auxílios, conforme quadro abaixo:

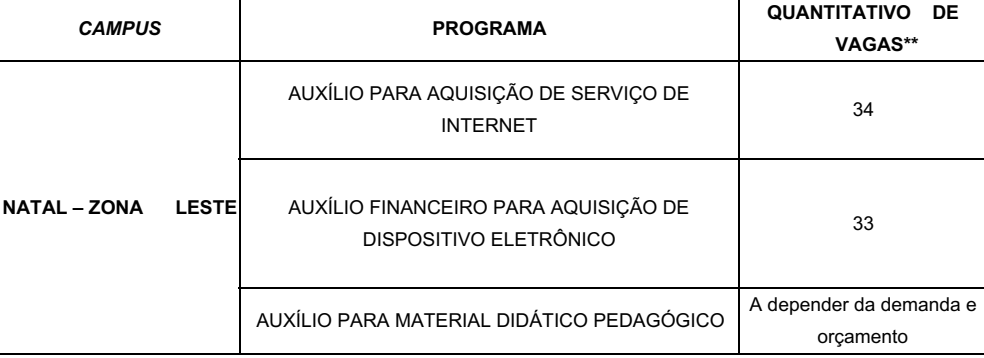

**\*\*Esse quantitativo pode sofrer alterações, mediante dotação orçamentária disponível**

## **8. DA DIVULGAÇÃO DO RESULTADO**

8.1 A divulgação do resultado ocorrerá no site institucional do Campus Avançado Natal – Zona Leste, conforme cronograma em ANEXO I

8.2 Após a divulgação do resultado, os(as) estudantes atendidos(as) deverão assinar eletronicamente Termo de Compromisso, disponível no SUAP, além de manter seus dados atualizados no referido sistema.

**Parágrafo único.** No caso dos(as) estudantes menores de 18 anos, além da assinatura eletrônica, tal termo (ANEXO VIII), deverá ser impresso e assinado pelo(a) responsável para posterior anexação no SUAP;

8.3 Após a divulgação do resultado o(a) estudante terá o prazo de **03 dias** para providenciar conta bancária em seu nome para recebimento do(s) auxílio(s), bem como para assinatura do(s) termo(s) de compromisso.

> § 1º Caso o estudante não providencie a conta bancária ou não assine o(s) termo(s) de compromisso no tempo previsto no item 8.3 deste edital, ele/ela não receberá na primeira folha de pagamento, sendo incluído(a) posteriormente em folha complementar.

§ 2º Serão aceitas também contas bancárias digitais;

§ 3º O dado bancário deverá ser informado no SUAP e enviado o cartão ou o comprovante de abertura de conta para o email **auxiliodigital.zl@ifrn.edu.br**

§ 4º Se o(a) estudante não apresentar dados bancários e/ou não assinar termo de compromisso no prazo de 30 dias, a concessão do auxílio será CANCELADA.

§ 5º Nos casos em que o(a) estudante apresentar, via e-mail institucional, justificativa para o atraso no envio dos dados bancários, poderá haver extensão do prazo, mediante avaliação do serviço social do Campus Avançado Natal – Zona Leste ou, em casos especiais, o serviço social da DIGAE.

### **9. DA PRESTAÇÃO DE CONTAS**

9.1 Os(as) estudantes atendidos(as) pelo Auxílio financeiro para aquisição de dispositivo eletrônico e material didático pedagógico deverão anexar, via SUAP, no prazo de até **30 dias** após o recebimento do auxílio, nota (emitida por pessoa física ou jurídica) ou cupom fiscal comprovando a aquisição do equipamento ou material.

- § 1º A nota ou cupom fiscal deverá obedecer aos seguintes requisitos:
	- I. Inexistência de emendas, rasuras, acréscimos ou entrelinhas;
	- II. Data de emissão da nota ou cupom fiscal posterior ao resultado final do edital e/ou recebimento do auxílio;
- III. Preferencialmente ser emitida em nome do(a) estudante;
- IV. Se o valor da nota ou cupom fiscal for inferior ao valor recebido pelo(a) estudante, o benefício excedente deverá ser devolvido via Guia de Recolhimento da União (GRU);

§ 2.º Não serão aceitos recibos de compra, declaração de compra ou qualquer outro documento que não seja NOTA OU CUPOM FISCAL;

§3.º No caso de Estudante convocado(a) após o resultado final, a data de emissão da nota ou cupom fiscal deverá ser posterior à convocação;

§4.º As situações de aquisição do equipamento em nome de terceiros(as), deverão ser comprovadas por meio de nota ou cupom fiscal e documento de identificação do(a) comprador(a);

§5.º A apresentação do documento de identificação é dispensada se a nota fiscal ou cupom fiscal estiver em nome dos responsáveis (pai, mãe ou responsável legal), identificados na caracterização do(a) estudante no SUAP;

§6.º É obrigação do(a) estudante enviar nota ou cupom fiscal para o SUAP.

9.2 Situações que serão necessárias a devolução de valores:

- I. Não realização da prestação de contas e/ou prestação de contas considerada inválida ou com justificativa insuficiente;
- II. Prestação de contas em quantia menor ao valor concedido, neste caso a devolução será do montante excedente.

Parágrafo único. Conforme os requisitos estabelecidos neste edital e avaliação do servico social do Campus Avançado Natal -Zona Leste ou, em casos especiais, o serviço social da DIGAE, não poderão receber outros auxílios e bolsas de assistência estudantil os(as) estudantes que NÃO tenham regularizadas as situações sobre prestação de contas.

# **10. DOS DIREITOS E DEVERES DOS(AS) ESTUDANTES ATENDIDO(AS)**

10.1 São direitos dos(as) participantes:

I – Receber o recurso financeiro para o auxílio emergencial em conta bancária própria do(a) estudante, de acordo com a modalidade de Auxílio;

II– Receber mais de uma das modalidades de auxílios previstas nesta normativadesde que tal acúmulo tenha sido analisado como necessário pelo Serviço Social do Campus Avançado Natal - Zona Lesteou, em casos especiais, pelo Serviço Social da DIGAE.

#### 10.2 São deveres dos(as) estudantes atendidos(as):

I – Assinar eletronicamente termo(s) de compromisso(s), bem como anexar o(s) termo(s) assinado pelo(a) responsável, referente ao recebimento do(s) auxílio(s), conforme previsto neste edital;

II– Providenciar conta bancária em seu próprio nome para recebimento do(s) auxílio(s);

III– Anexar, no prazo de até **30 dias** após o recebimento dos auxílios previstos no Item 2.1, incisos II e III deste edital, nota ou cupom fiscal comprovando a aquisição;

IV - Zelar pelo desempenho acadêmico, acessando a plataforma ou recursos de aulas e atividades remotas definidos pelo IFRN e adotados pelos *campi* de acordo com as diretrizes pedagógicas estabelecidas pelo CONSUP no contexto de ensino remoto emergencial;

V - Participar de reuniões *online*, se convocadas pelo Serviço Social Campus Avançado Natal - Zona Lesteou, em casos especiais, pelo Serviço Social da DIGAE

VI - Comunicar ao Serviço Social do CampusAvançado Natal - Zona Leste ou, em casos especiais, ao Serviço Social da DIGAE, quando necessitar realizar trancamento de curso, cancelamento de matrícula, transferência e outros.

### 11. DAS DISPOSIÇÕES FINAIS

11.1 O Resultado do processo seletivo simplificado será divulgado por meio de publicação no Portal do CampusAvançado Natal - Zona Leste

11.2 É de inteira responsabilidade do(a) estudante acompanhar todas as informações a respeito do conteúdo deste Edital no site institucional, bem como informar qualquer alteração na situação socioeconômica e acadêmica que tenha relação direta com a utilização destes Auxílios;

11.3 Não haverá pagamento retroativo aos(às) estudantes atendidos(as) com o(s) auxílio(s) previsto(s) neste Edital.

11.4 Os valores recebidos indevidamente, quando constatada irregularidade e/ou inveracidade das informações prestadas, ou nos casos elencados no item 9.3 deste edital, deverão ser devolvidos aos cofres públicos por meio de Guia de Recolhimento da União (GRU).

11.5 O Serviço Social do Campus Avançado Natal - Zona Leste ou, em casos especiais, o Serviço Social da DIGAE, será responsável pelo processo de seleção e análise dos Auxílios e ações emergenciais de Assistência estudantil no contexto do ensino remoto, no âmbito do IFRN.

11.6 O IFRN não se responsabiliza por solicitações de inscrições não efetivadas por falhas de comunicação, congestionamento de linhas de comunicação, falhas no SUAP ou outros fatores de ordem técnica que impossibilitem a transferência dos dados ou a efetivação da inscrição do(a) estudante.

11.7 As situações não definidas neste Edital serão dirimidas pelo Serviço Social do Campus Avançado Natal - Zona Leste ou, em casos especiais, pelo Serviço Social da DIGAE.

Documento assinado eletronicamente por:

- Jose Roberto Oliveira dos Santos, DIRETOR GERAL - CD3 - DG/ZL, em 09/08/2021 11:22:07.

Este documento foi emitido pelo SUAP em 09/08/2021. Para comprovar sua autenticidade, faça a leitura do QRCode ao lado ou acesse https://suap.ifrn.edu.br/autenticar-documento/ e forneça os dados abaixo:

Código Verificador: 317517 Código de Autenticação: 63b0ffa719

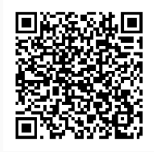